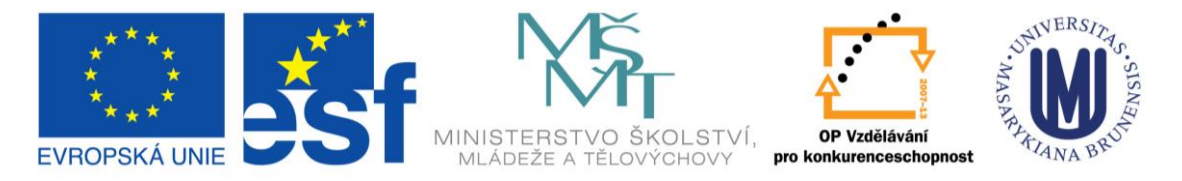

TENTO PROJEKT JE SPOLUFINANCOVÁN EVROPSKÝM SOCIÁLNÍM FONDEM A STÁTNÍM ROZPOČTEM ČESKÉ REPUBLIKY

**DEN 1**

## VYBRANÉ METODY VYUŽÍVANÉ KE STUDIU GENOMU *ARABIDOPSIS THALIANA* A K PROVÁDĚNÍ CÍLENÝCH ZMĚN, SYNTÉZA A PURIFIKACE OLIGONUKLEOTIDŮ

## **Úvod**

Dopolední část bude věnována analýze aktivity promotorů pomocí transkripční fúze a chemicky indukovatelného transkripčního aktivačního systému a dále praktickému osvojení softwaru pro design sekvence oligonukleotidů OLIGO 6 včetně navržení sekvence PCR primerů. Odpolední část zahrne vlastní syntézu, purifikaci a kontrolu kvality PCR primer a přípravu experimentu pro tranzientní expresi proteinů v tabákových rostlinách.

## **Časový harmonogram<sup>1</sup>**

- 9:15 Sraz v učebně C02/1.21
- 9:20 Zahájení semináře (Jan Hejátko), UKB, Kamenice 5, budova C02, místnost 1.21
- 9:30 PŘÍPRAVA MATERIÁLU (Jan Hejátko), laboratoř 334
- 9:45 ANALÝZA GENOVÉ EXPRESE POMOCÍ TRANSKRIPČNÍ FÚZE (Jan Hejátko)
	- 1. Teoretický úvod
	- 2. Zahájení barvení

10:30 DEXAMETAZONEM INDUKOVATELNÝ TRANSKRIPČNÍ AKTIVAČNÍ SYSTÉM (Markéta Šámalová), laboratoř 334

- 1. Teoretický úvod
- 2. Zahájení indukce dexametazonem

#### 11:30 – 12:30 OBĚD

- 12:30 ANALÝZA GENOVÉ EXPRESE POMOCÍ TRANSKRIPČNÍ FÚZE 3. Kontrola GUS barvení/zahájení odbarvování
- 12:45 ANALÝZA BUNĚČNÉ LOKALIZACE PROTEINŮ (Markéta Šámalová), laboratoř 334 Infiltrace listů tabáku
- 14:45 UKONČENÍ PROGRAMU 1. DNE

#### **Příprava materiálu**

Pro práci v laboratoři se seznámíme s organizací práce, přístroji a připravíme materiál a roztoky.

Práce v laboratoři

1

- Bezpečnost
- Zdroje vody

<sup>&</sup>lt;sup>1</sup> jednotlivé časy se mohou měnit podle potřeby a rychlosti zvládnutí jednotlivých metod

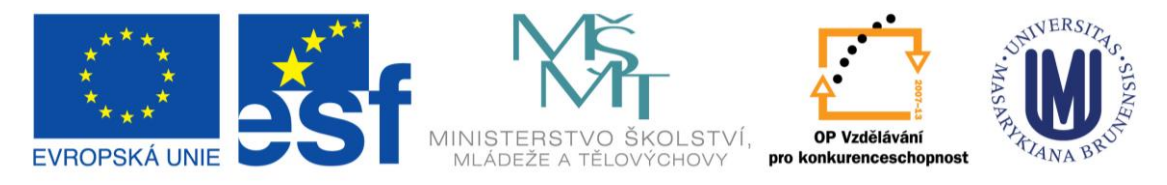

TENTO PROJEKT JE SPOLUFINANCOVÁN EVROPSKÝM SOCIÁLNÍM FONDEM A STÁTNÍM ROZPOČTEM ČESKÉ REPUBLIKY

- Základní chemikálie
- Odměřování a pipetování
- Skladování
- Odpady a použitý materiál
- Sterilizace

Přesvědčte se, že máte k dispozici následující chemikálie a materiály:

- $\bullet$  ddH<sub>2</sub>O (sterilní, 50ml)
- 70% etanol / 100% etanol
- Špičky/zkumavky (sterilní)
- Pinzetu
- Barvící pufr a destičky
- Tužky, fixy, popisovací nálepky

Komponenty PCR reakce. V krabičce označené číslem vaší skupiny jsou uložené následující chemikálie:

- Taq DNA polymeráza
- 10x koncentrovaný PCR pufr s  $MgCl<sub>2</sub>$
- dNTP
- primery

### **Analýza genové exprese pomocí transkripční fúze 1**

#### **Analýza aktivity promotoru pomocí transkripční fúze s reportérovým genem** *uidA* **(GUS)**

- 1) Rozpipetujte si připravený barvící roztok do barvící destičky (1 ml)
- 2) Vložte připravené semenáčky (cca 10-15 kusů) pomocí jemné pinzety do barvícího pufru
- 3) Proveďte infiltraci v exsikátoru (15 min.)
- 4) Vložte do termostatu (37 °C).
- 5) V cca dvouhodinových intervalech provádějte kontrolu barvení pomocí stereomikroskopu.
- 6) Barvení zastavte pomocí 80 % etanolu, ve kterém ponechejte semenáčky odbarvovat při pokojové teplotě do druhého dne.
- 7) Vyměňte etanol a opět nechte odbarvovat (2. den, úterý).
- 8) Proveďte projasňování semenáčků (4. den, čtvrtek).
- 9) Opatrně přeneste projasněné semenáčky na sklíčka a připravte preparáty pro automatickou mikroskopii (4. den, čtvrtek).
- 10) Spuštění automatického mikroskopu (přes noc;4. den, čtvrtek).
- 11) Vyhodnocení výsledků barvení (5. den, pátek).

Použité transgenní linie: ProCYCB1:GUS (sk. 1+4) ProARR5:GUS (sk. 2+5) ProAHK4:GUS (sk. 3+6)

Složení barvícího roztoku:

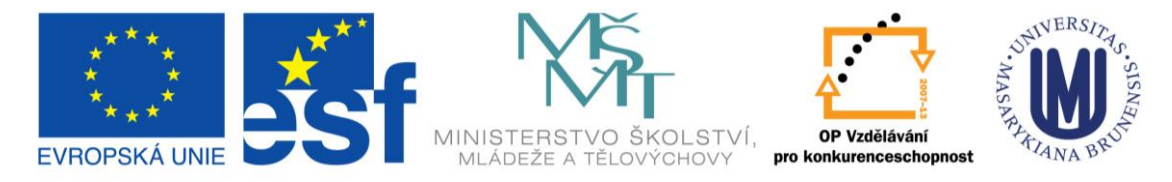

#### TENTO PROJEKT JE SPOLUFINANCOVÁN EVROPSKÝM SOCIÁLNÍM FONDEM A STÁTNÍM ROZPOČTEM ČESKÉ REPUBLIKY

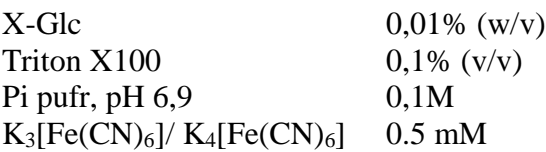

#### X-Glc

– navažuje se ráno před cvičením

#### Triton X100

- 200 µl 1% tritonu na jamku, nebo - 20 µl 10% tritonu na jamku

#### Pi pufr

- 2 ml 0,1M Pi na jamku

komponenta A - 6,899 g **NaH2PO4.H2O** v 100 ml H2O komponenta B - 8,889 g **Na2HPO4.2H2O** v 100 ml H2O

7,8 ml komponenty A + 12,2 ml komponenty B + 80 ml H<sub>2</sub>O = 100 ml Pi pufru (lednice)

Fe soli

- 20 µl zásobního roztoku na jamku  $1,646 \text{ g } K_3[Fe(CN)_6] + 2,112 \text{ g } K_4[Fe(CN)_6] + 50 \text{ ml } H_2O = 50 \text{ mM zásobní roztok}$ 

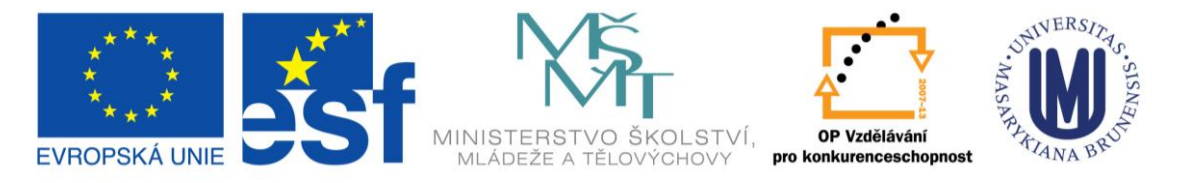

TENTO PROJEKT JE SPOLUFINANCOVÁN EVROPSKÝM SOCIÁLNÍM FONDEM A STÁTNÍM ROZPOČTEM ČESKÉ REPUBLIKY Schéma nejdůležitějších morfologických a anatomických částí semenáčku *Arabidopsis thaliana.*

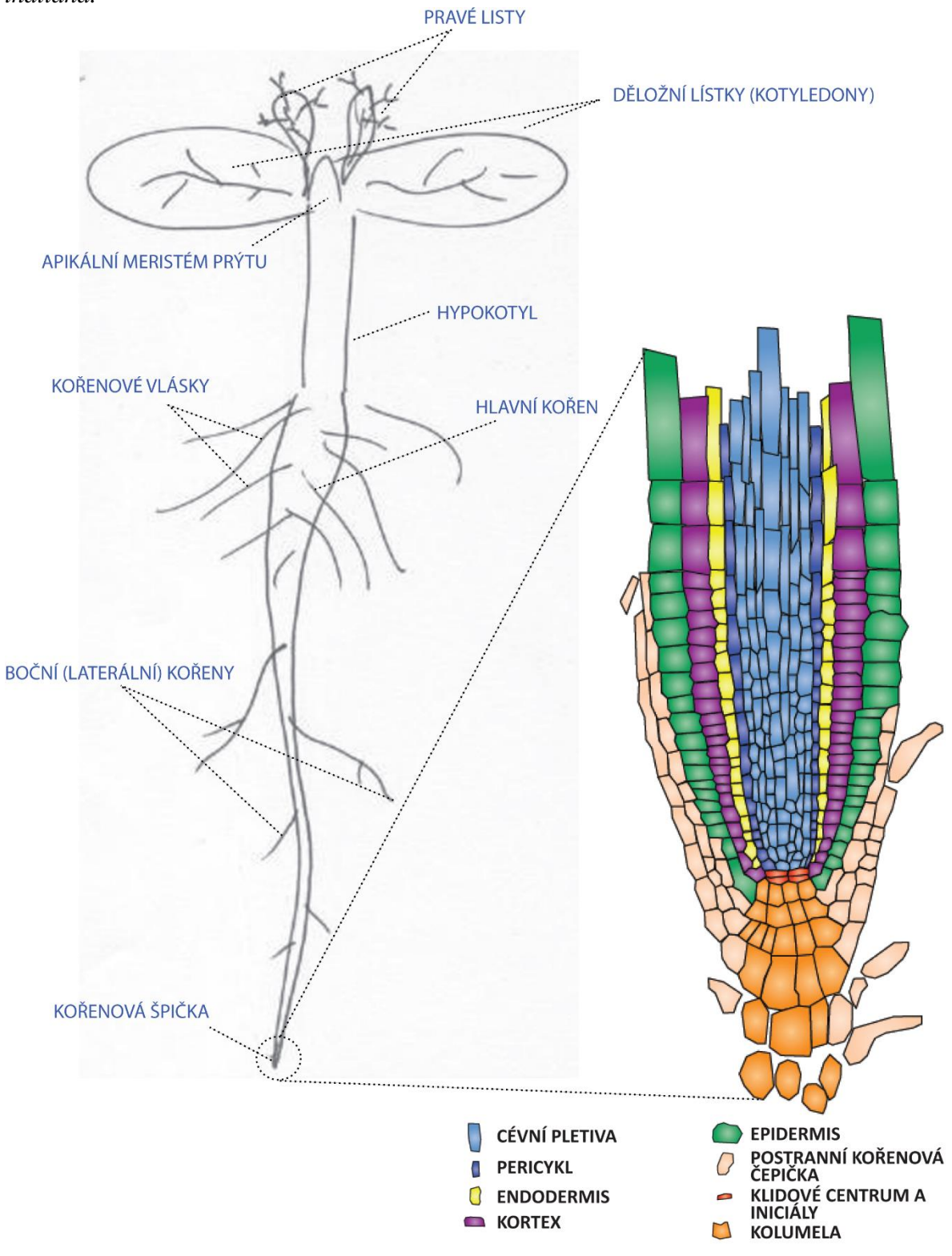

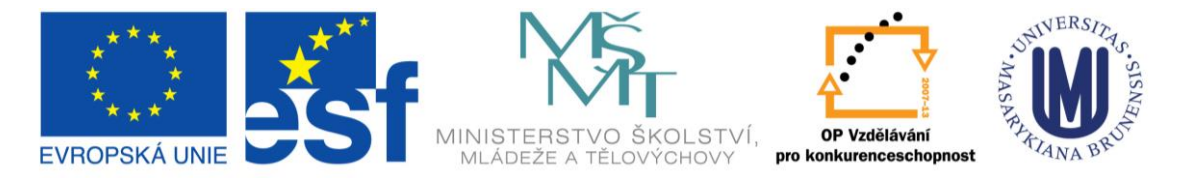

#### TENTO PROJEKT JE SPOLUFINANCOVÁN EVROPSKÝM SOCIÁLNÍM FONDEM A STÁTNÍM ROZPOČTEM ČESKÉ REPUBLIKY

Šablona k protokolům: Analýza aktivity promotoru pomocí transkripční fúze**<sup>2</sup>** a dexametazonem indukovatelný transkripční aktivační systém.

**Jméno:**

**Datum:**

**Úloha:**

**Cíl:**

**Postup a výsledky:**

**Závěr:**

1

<sup>2</sup> Do protokolu zejména uveďte: název genu analyzovaného promotoru, stručný popis principu metody, zda se podařilo identifikovat místa specifické aktivity daného promotoru (uveďte stručný výčet barvených pletiv) a co lze z tohoto výsledku uzavřít, příp. pro co jej dále použít.

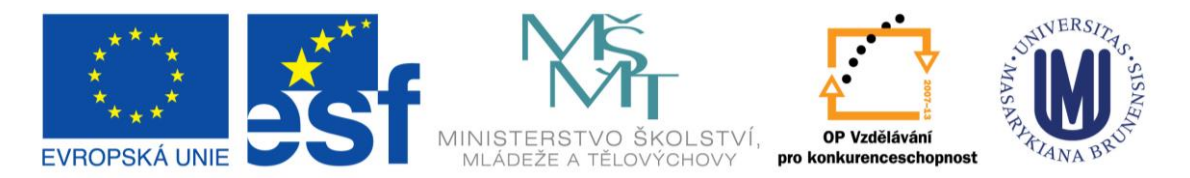

#### TENTO PROJEKT JE SPOLUFINANCOVÁN EVROPSKÝM SOCIÁLNÍM FONDEM A STÁTNÍM ROZPOČTEM ČESKÉ REPUBLIKY **Dexametazonem indukovatelný transkripční aktivační systém 1**

#### **Dexametazonem indukovatelný transkripční aktivační systém**

Použití chemicky indukovatelných systémů pro expresi transgenů je zásadním požadavkem moderního biologického výzkumu (nejen) rostlin. V našem experimentu použijeme přísně regulovaný a vysoce citlivý genový expresní systém pOp6/LhGR (Samalova *et al.*, 2005, Plant J 41: 919-935), který je indukovatelný dexametazonem. Tento systém obsahuje transkripční aktivátor LhGR a chimérický promotor pOp, který se skládá z lac operátorů naklonovaných před minimálním promotorem CaMV35S. Po indukci se aktivátor LhGR naváže na pOp promotor a indukuje z něj expresi požadovaného cílového genu (viz obr. 1).

Bylo vyvinuto několik chemicky indukovatelných systémů (viz přehled Moore *et al.*, 2006, Plant J 45: 651-683). Avšak pro ideální systém je zapotřebí řady vlastností, jako jsou velmi nízké hladiny bazální (neindukované) exprese, vysoká indukovatelnost, specifičnost a dynamický rozsah odezvy vůči induktoru, žádoucí je také rychlá odpověď a indukce různými metodami. Ideální systém by měl fungovat u několika druhů organismů a neměl by vyvolávat žádné nežádoucí fyziologické účinky, sám o sobě nebo jeho induktor. Pro induktor je dále požadováno, aby pro transgen vykazoval vysokou specifičnost, vysokou účinnost při nízkých koncentracích a nesmí být nalezen v cílových organismech, a proto jsou složky pro tyto systémy obvykle odvozeny z nepříbuzných druhů.

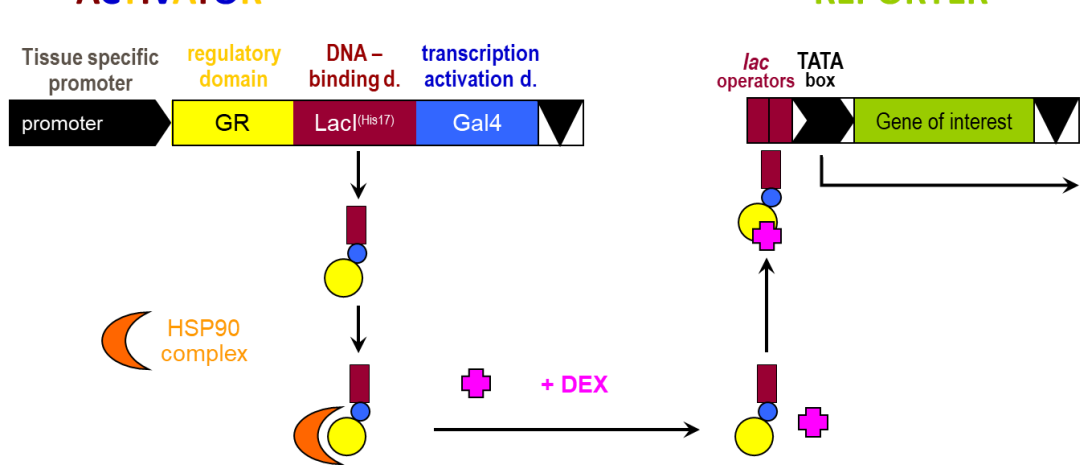

**ACTIVATOR** 

**Obr. 1**

**REPORTER** 

1) Opatrně umístěte semenáčky (přibližně 10-15 kusů) z dané Petriho misky do roztoku, který buď obsahuje dexametazon nebo kontrolní rozpouštědlo (DMSO).

2) Nechte indukci pokračovat po dobu 24 hodin na pracovním stole nebo v rostlinném inkubátoru.

3) Následující den proveďte GUS barvení a analýzu jako v metodě Analýza genové exprese pomocí transkripční fúze 1.

4) Pro vypracování protokolu:

a) Vyhodnoťte výsledky barvení.

b) Popište výhody používání indukovatelných systémů nad konstitutivními promotory.

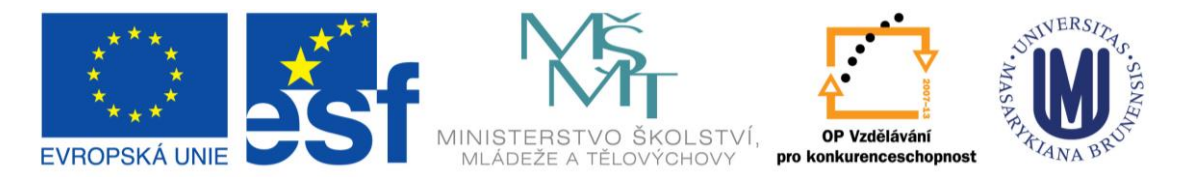

#### TENTO PROJEKT JE SPOLUFINANCOVÁN EVROPSKÝM SOCIÁLNÍM FONDEM A STÁTNÍM ROZPOČTEM ČESKÉ REPUBLIKY **Transientní exprese v tabáku 1**

#### **Infiltrace agrobakterií do listů tabáku** *Nicotiana benthamiana*

Listy tabáku *Nicotina benthamiana* jsou vhodným rostlinným systémem pro transientní expresi fúzních proteinů, u kterých chceme studovat jejich vzájemné interakce a lokalizaci uvnitř rostlinné buňky. K transformaci listu využijeme přenos T-DNA z *Agrobacterium tumefaciens*. Studované geny jsou naklonovány do expresní kazety uvnitř T-DNA oblasti binárního plasmidu a takto připravené konstrukty pro expresi fúzních proteinů (s GFP, RFP, YFP-N, YFP-C apod.) jsou transformovány do kmenu GV3101 pMP90. Vzniklé kmeny agrobakterií potom kultivujeme a ve formě suspenze je pomocí injekční stříkačky (bez jehly) vtlačíme skrze průduchy na spodní straně listu do mezofylového prostoru. Následně dojde k přenosu mnoha kopí T-DNA do jádra buněk. Pro transkripci vnesených genů není nutné začlenění T-DNA do chromozomů. Pokud před infiltrací smícháme kmeny nesoucí různé konstrukty, dojde s velkou pravděpodobností k jejich koexpresi, protože jedna buňka je zpravidla transformována mnoha agrobakteriemi současně. Avšak k dosažení koordinované exprese dvou proteinů je výhodnější spojit je peptidem se samo-štěpícími se vlastnostmi, jako je např. 2A peptid izolovaný z FMDV (Samalova *et al*., 2006, Traffic 7: 1701-1723). Transientní exprese proteinů je většinou velmi silná kvůli velkému počtu transkripčně aktivních kopií T-DNA v jádře, ale během několika dnů (3-4) odezní.

Každá skupina si vezme 2 zkumavky s narostlou agrobakteriální kulturou podle následujícího rozpisu:

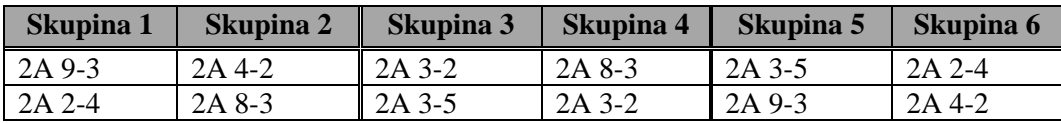

1. Přeneste 1,5 ml od každé kultury do eppendorfové zkumavky (nezapomeňte ji označit!).

2. Centrifugujte zkumavky rychlostí 4000 ot/min po dobu 5 minut.

3. Během centrifugace připravte 25 ml infiltračního pufru (IB):

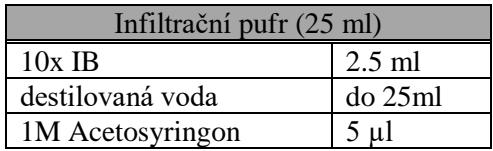

4. Supernatant odsajte pipetou.

5. Přidejte 1 ml připraveného IB do buněk a znovu je resuspendujte.

- 6. Centrifugujte zkumavky při 13000 ot/min po dobu 45-60 s a odsajte supernatant.
- 7. Zopakujte krok promývání (body 5 a 6).
- 8. Resuspendujte buňky v 1 ml IB.
- 9. Nařeďte 1/5 (200 μl buněk v 800 μl IB) v kyvetě pro spektrofotometr.
- 10. Změřte OD<sub>600</sub> a připravte 1 ml směsi OD<sub>600</sub> = 0,2 pro infiltraci tabáku.

Požadované  $OD_{600}$  x 1000 = μl 1/5 zředění se přidá do 1 ml IB  $OD_{600}$  1/5 zředění

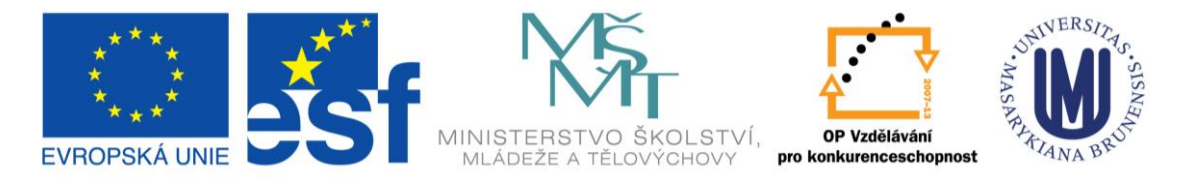

TENTO PROJEKT JE SPOLUFINANCOVÁN EVROPSKÝM SOCIÁLNÍM FONDEM A STÁTNÍM ROZPOČTEM ČESKÉ REPUBLIKY

Infiltrujte suspenze pomocí injekční stříkačky o objemu 1 ml (bez jehly) přes spodní stranu listu do připravených tabákových rostlin.

Vezměte rostliny do skleníku. Za 2-3 dny proveďte konfokální mikroskopii epidermis na abaxiální straně listu (viz metoda Transientní exprese v tabáku 2).

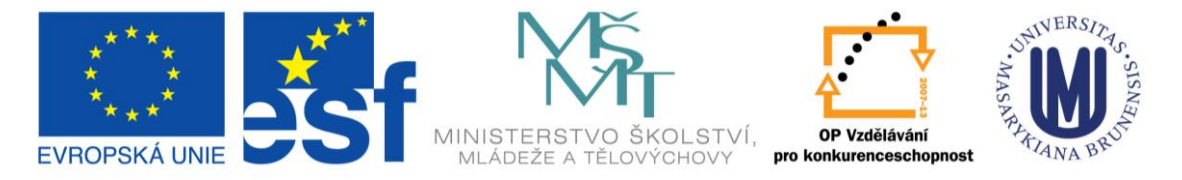

TENTO PROJEKT JE SPOLUFINANCOVÁN EVROPSKÝM SOCIÁLNÍM FONDEM A STÁTNÍM ROZPOČTEM ČESKÉ REPUBLIKY

**DEN 2**

## PRÁCE S DATABÁZEMI A NÁSTROJI PRO ZPRACOVÁNÍ MOLEKULÁRNĚ-BIOLOGICKÝCH INFORMACÍ, IZOLACE ROSTLINNÉ DNA, PCR.

## **Úvod**

Nejprve se seznámíte s genomickými databázemi a užitečnými nástroji pro genomiku. Jednou z metod studia genomu je amplifikace krátkých úseků DNA pomocí PCR. V laboratoři si osvojíte rychlou metodu izolace DNA z rostlinného materiálu a založíte několik PCR reakcí. Amplifikovat budeme oblast inzerce cizí DNA (transpozonu En-1, dSpm a T-DNA) v genech AHP4, ARR4 a ARR21.

## **Časový harmonogram**

8:30 DEXAMETAZONEM INDUKOVATELNÝ TRANSKRIPČNÍ AKTIVAČNÍ SYSTÉM (Markéta Šámalová), laboratoř 334

3. Zahájení barvení

8:45 Databáze a konstrukce vektorů pro Gateway® klonování (Jan Skalák)

- 12:00 OBĚD
- 13:00 IZOLACE DNA A ZALOŽENÍ PCR (Markéta Žďárská), laboratoř 334
- 15:30 ANALÝZA GENOVÉ EXPRESE POMOCÍ TRANSKRIPČNÍ FÚZE (Jan Hejátko),

laboratoř 334

4. Výměna etanolu, uložení vzorků na 4 °C

15:45 DEXAMETAZONEM INDUKOVATELNÝ TRANSKRIPČNÍ AKTIVAČNÍ SYSTÉM (Markéta Šámalová), laboratoř 334

4. Kontrola GUS barvení/zahájení odbarvování

16:00 UKONČENÍ PROGRAMU 2. DNE

## **Přehled**

### **Analýza genové exprese pomocí transkripční fúze 2**

#### **Odbarvování preparátů pro analýzu genové exprese pomocí transkripční fúze**

1. Proveďte výměnu 80 % etanolu a umístěte semenáčky na 4 °C, kde je ponecháte do 4. dne (čtvrtek).

### **Databáze a konstrukce vektorů pro Gateway® klonování**

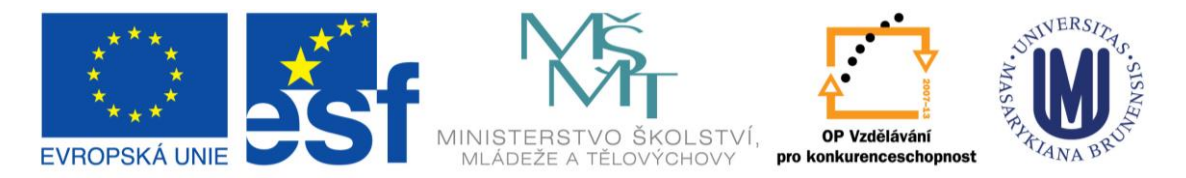

TENTO PROJEKT JE SPOLUFINANCOVÁN EVROPSKÝM SOCIÁLNÍM FONDEM A STÁTNÍM ROZPOČTEM ČESKÉ REPUBLIKY

Stručná charakteristika:

Vyhledání genové, proteinové sekvence genu zájmu. Seznámení se s dohledáváním důležitých informací vztahujících se ke genu zájmu. Určení podobných genů a následná fylogenetická analýza vybraných genů. Vyhledávání promotorových oblastí a analýza vazebných míst pro transkripční faktory. Analýza a zpracování obrazových dat.

#### **Databáze:**

**NCBI** – Databáze a nástroje shromažďující genomické a biomedicínské informace <http://www.ncbi.nlm.nih.gov/>

- **EMBL-EBI** Databáze a nástroje shromažďující genomické a biomedicínské informace <https://www.ebi.ac.uk/>
- **TAIR**  Databáze shromažďující informace pro práci s *Arabidopsis thaliana*. [www.arabidopsis.org](http://www.arabidopsis.org/)
- **UNIPROT –** Databáze shromažďující sekvenční a funkční informace o proteinech https://www.uniprot.org/

#### **Nástroje:**

ApE [\(https://jorgensen.biology.utah.edu/wayned/ape\)](https://jorgensen.biology.utah.edu/wayned/ape) - nástroj pro zpracování sekvence DNA

SnapGene [\(https://www.snapgene.com/snapgene-viewer/download/\)](https://www.snapgene.com/snapgene-viewer/download/) - nástroj pro přípravu a vizualizaci DNA sekvencí

AthaMap – nástroj pro vyhledávání vazebných míst v promotorové oblasti genů pro Arabidopsis

ttps://www.ebi.ac.uk/Tools/msa/clustalo/

## **Úkoly (příklad):**

- 1. Vyhledejte jeden bakteriální a jeden rostlinný gen Glu-6-P izomerázy v databáze Genbank
- 2. Vyhledejte geny cheY a cheA u *E. coli*
- 3. Vyhledejte gen PHYB (Phytochrome B) u *Arabidopsis* a určete nejbližší ortology u *Brassica napus*/*rapa*/*oleracea* pomocí algoritmů BLAST a FASTA. Jaká je procentuální identita pro nalezené ortology s Arabidopsis.
- 4. Najděte tři různé regulátory odezvy nebo histidin kinázy u *Arabidopsis*.
- 5. Určete u libovolného genu v úkolu 4 polohu v genomu *Arabidopsis* (chromosom, polohu

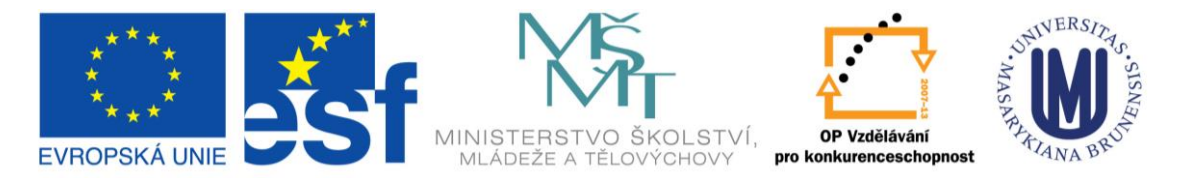

TENTO PROJEKT JE SPOLUFINANCOVÁN EVROPSKÝM SOCIÁLNÍM FONDEM A STÁTNÍM ROZPOČTEM ČESKÉ REPUBLIKY v publikované sekvenci daného chromosomu).

- 6. Pro gen ARR4 (At1g10470) a ARR5 (At3g48100) určete oblast 1500 bazí v oblasti promotoru genu. Ukončete sekvenci na ATG. Analyzujte na přítomnost vazebních míst transkripčních faktorů s GARP vazebnou doménou pomocí hledání v databázi AthaMap. Diskutujte výskyt nalezených transkripčních faktorů.
- 7. Srovnejte proteinové sekvence nalezených transkripčních faktorů z bodu 6*.* pomocí algoritmu CLUSTAL Omega a diskutujte nalezená konzervovaná místa/aminokyseliny.

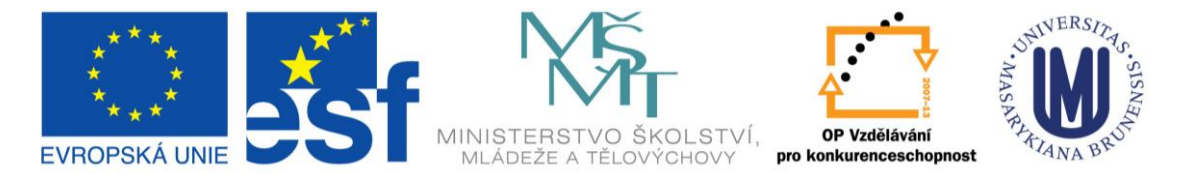

TENTO PROJEKT JE SPOLUFINANCOVÁN EVROPSKÝM SOCIÁLNÍM FONDEM

A STÁTNÍM ROZPOČTEM ČESKÉ REPUBLIKY

#### **Konstrukce vektorů pro Gateway® klonování**

Pro odhalení funkce genu, jeho části anebo regulační sekvence v DNA je klonování nepostradatelnou součástí genového inženýrství. Technologie klonování Gateway® umožňuje rychlou přípravu vektorů s širokou škálou použití. Univerzálnost metody dovoluje kombinovat tzv. "entry" vektory s "destinačními" vektory pro studium konkrétní sekvence DNA pomocí rekombinačních sekvencí.

#### Terminologie:

**Klon DNA** = soubor identických molekul (fragmentů, úseků) DNA

**Rekombinantní DNA** = molekula DNA vytvořená *in vitro* (spojením cizorodé DNA s klonovacím vektorem)

**Klonovací vektor** = molekula DNA schopná přijmout cizorodou DNA (insert) do svojí sekvence a umožnit její autonomní replikaci v hostitelské (nejčastěji bakteriální) buňce nebo viru.

#### **1. Amplifikace DNA fragmentů ohraničení attb sekvencemi pomocí PCR**

Prvním krokem klonování Gateway® je konstrukce entry vektorů. Rekombinujeme sekvenci zájmů (insert) do entry vektoru (např. pDONR207/201/atd.) pomocí tzv. BP reakce (viz schéma). Insert získáme pomocí PCR reakce, kde použijeme genově specifické primery (podbarveno žlutě), které jsou ohraničeny attB místy (podbarveno zeleně).

#### Forward primer:

attB1: **GGG GAC AAG TTT GTA CAA AAA AGC AGG CT** + TA (k zachování čtecího rámce je možné použít jiné báze, které ovšem nevytvoří stop kodon) +  $\overline{ATG + 18 - 20}$  bp specifický primer pro 5<sup>'</sup> konec genu

#### Reverse primer:

attB2: **GGG GAC CAC TTT GTA CAA GAA AGC TGG GT** + G (k zachování čtecího rámce je možné použít) +  $18 - 24$  bp specifický primer pro 3' konec genu (vynechte stop kodon v případě C-terminálních fúzí)

- T<sub>m</sub> pro specifické konce primerů by měly být 50 60 °C.
- T<sub>m</sub> pro specifické konce primerů by se neměly lišit o 2 °C
- Posledních 5bp na 3´konci primeru by nemělo obsahovat vice jak 2 GC páry
- Vyhněte se homopolymerním repeticím na 3´konci primeru (AAA, CCC, TTT, GGG)

#### **2. BP reakce**

PCR produkt s attB přesahy se smíchá s prázdným entry vektorem (donor), který obsahuje attP místa. BP klonáza rekombinuje attB insert do attP pozic za vzniku attL míst.

#### **3. LR reakce:**

Entry vektor obsahující attL místa se v dalším kroku smíchá s destinačním vektorem obsahujícím attR místa. LR klonáza rekombinuje attL místa entry klonů do attR míst destinačních vektorů = vznikají opět attB místa.

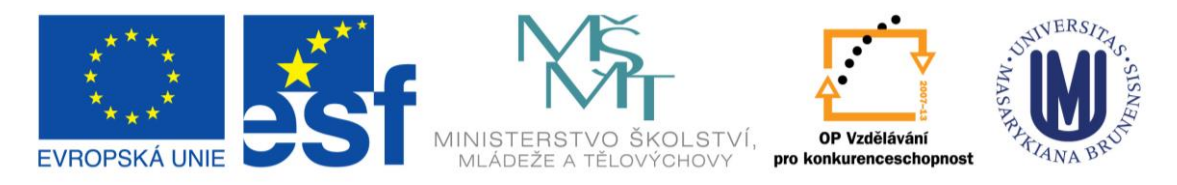

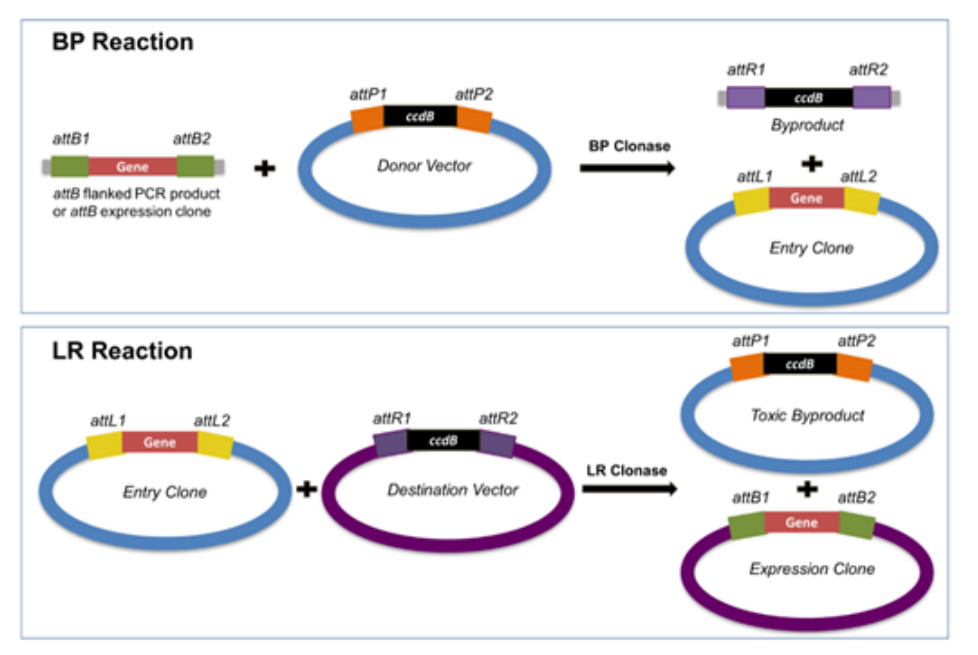

#### TENTO PROJEKT JE SPOLUFINANCOVÁN EVROPSKÝM SOCIÁLNÍM FONDEM A STÁTNÍM ROZPOČTEM ČESKÉ REPUBLIKY

Zdroj:<https://blog.addgene.org/plasmids-101-gateway-cloning>

Úkoly:

- 1. Vytvořte v programu APE [\(https://jorgensen.biology.utah.edu/wayned/ape\)](https://jorgensen.biology.utah.edu/wayned/ape) insert s attB přesahy – jako insert si vyberte libovolnou sekvenci genu Vašeho zájmu.
- 2. Proveďte BP reakci *in silico* s poskytnutým donorovým vektorem (pDONR™/Zeo) v programu APE. Výsledný entry vektor zobrazte v programu SnapGene [\(https://www.snapgene.com/snapgene-viewer/download/\)](https://www.snapgene.com/snapgene-viewer/download/) a detekujte klíčové oblasti společně s Vaším genem zájmu.
- 3. Navrhněte restrikční endonukleázy, které by se daly použít pro identifikaci pozitivního klonu a zobrazte výsledek štěpící reakce jak pro prázdný entry vektor, tak pro vytvořený vektor s genem zájmu.
- 4. Proveďte LR reakci *in silico* mezi vytvořeným entry vektorem s genem zájmu a poskytnutým destinačním vektorem (pH7WGF2 N-GFP) v programu APE. Výsledný destinační vektor zobrazte v programu SnapGene a detekujte klíčové oblasti společně s Vaším genem zájmu.
- 5. Dále v programu SnapGene zobrazte neporušený otevřený čtecí rámec. Pokud bude čtecí rámec porušený, začněte znovu od bodu jedna a modifikujte attb1 primer dle manuálu.
- 6. Navrhněte restrikční endonukleázy, které by se daly použít pro identifikaci pozitivních klonů a zobrazte výsledek štěpící reakce jak pro prázdný destinační vektor, tak pro vytvořený destinační vektor s genem zájmu.

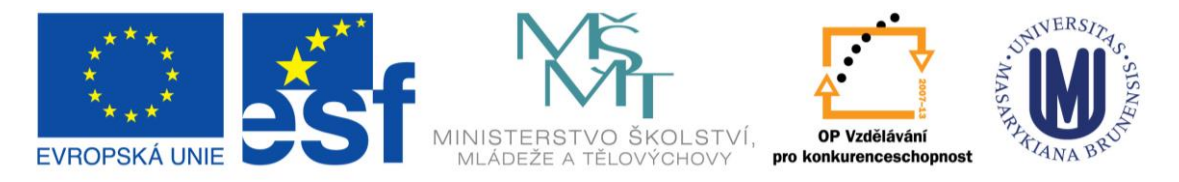

TENTO PROJEKT JE SPOLUFINANCOVÁN EVROPSKÝM SOCIÁLNÍM FONDEM A STÁTNÍM ROZPOČTEM ČESKÉ REPUBLIKY

#### **Úvod k praktické části**

- Úvod do metodologie praktika
	- o obecné zásady práce s DNA a sterilními roztoky
	- o schéma experimentu
	- o navržení postupu pro identifikaci inzerčního mutanta a zjištění jestli se jedná o homonebo heterozygotní stav, vlastní provedení

#### **Praktická část**

- 1. Izolace DNA
- 2. Založení PCR

## **Genotypování pomocí PCR 1**

#### **Rychlá izolace DNA pro PCR**

- 1. Homogenizovat jeden střední vymražený list vychlazenou skleněnou tyčinkou v 1,5ml zkumavce (eppendorfka) ve stojánku.
- 2. Přidat **400 l** extrakčního pufru, vortexovat **5 s** a nechat stát při laboratorní teplotě **10 min**.
- 3. Centrifugovat při 14000 otáčkách **10 min**, 4˚C.
- 4. Přenést **300 µl** supernatantu do nové 1,5ml zkumavky a přidat **300 l** izopropanolu, 4-6 krát překlopit. Nechat stát **5** min při laboratorní teplotě.
- 5. Centrifugovat **10 min**, 4˚C. Odstranit supernatant, DNA vysrážená izopropanolem bude v peletu.
- 6. Přidat **500** µl 70% etanolu. Centrifugovat při 14000 otáčkách **2 min**. Odstranit etanol. Nechat vysušit (SpeedVac, cca **5-10 min; na stole**).
- 7. Pelet rozpustit ve 100 µl sterilní ddH<sub>2</sub>O. Genomovou DNA uchovávat na ledu nebo v lednici.

Extrakční pufr Tris/HCl (200mM, pH7.5) NaCl (250mM) EDTA (25mM) SDS (0.5%)

#### **Založení PCR**

Do 0.2 ml zkumavek pro PCR napipetovat postupně vodu, pufr, dNTP, templát, primery a Taq polymerázu podle schématu:

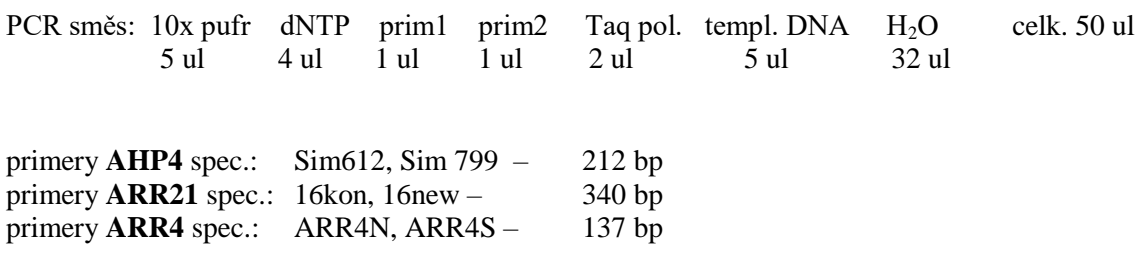

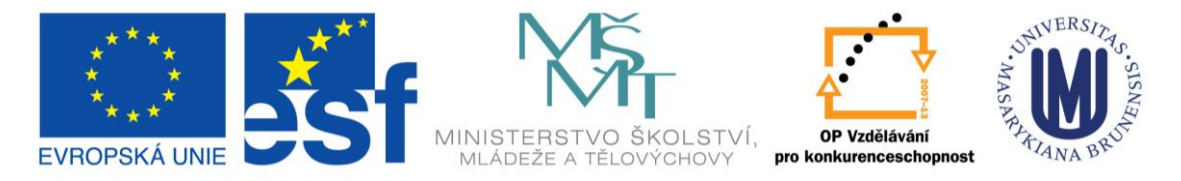

#### TENTO PROJEKT JE SPOLUFINANCOVÁN EVROPSKÝM SOCIÁLNÍM FONDEM É REPUBLIKY

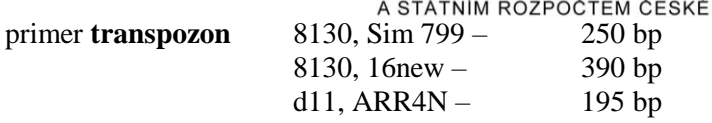

Navrhněte vhodnou kombinaci primerů a to tak, abyste byli pomocí výsledků PCR reakce schopni identifikovat inerčního mutanta ve vašem genu a zjistit, zda se jedná o jedince homozygotního nebo heterozygotního pro danou inzerční alelu.

Kombinace primerů pro jednotlivé typy templátů (viz také schéma na následující straně):

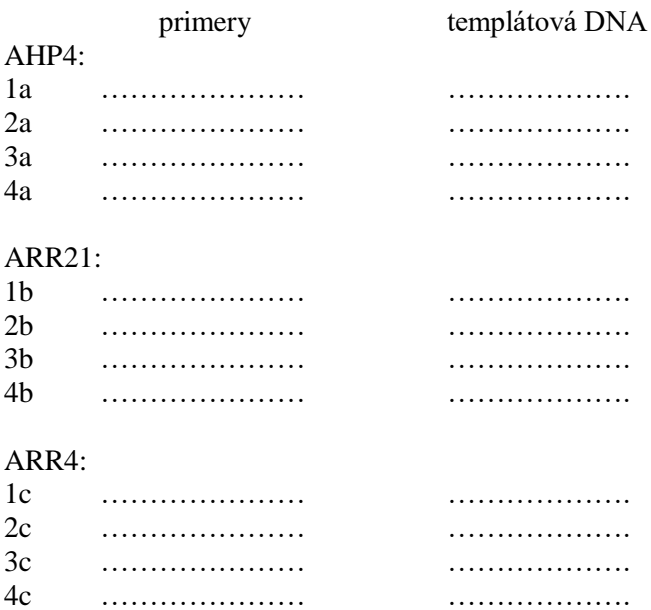

Navrhněte vhodné podmínky PCR pro dané reakce:

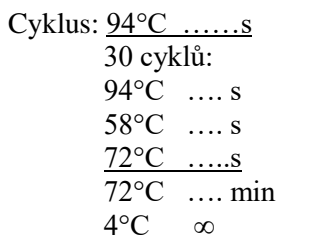

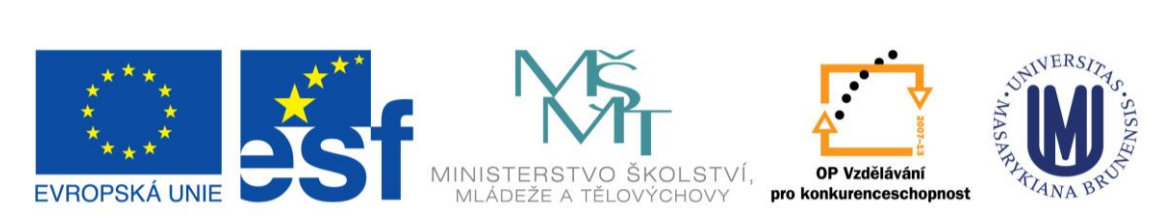

#### TENTO PROJEKT JE SPOLUFINANCOVÁN EVROPSKÝM SOCIÁLNÍM FONDEM A STÁTNÍM ROZPOČTEM ČESKÉ REPUBLIKY

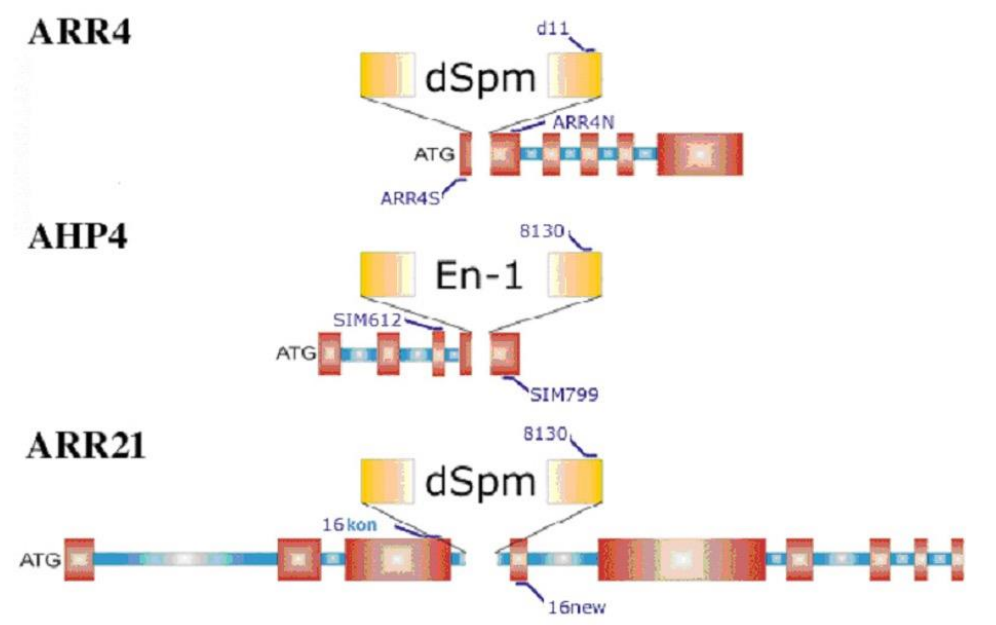

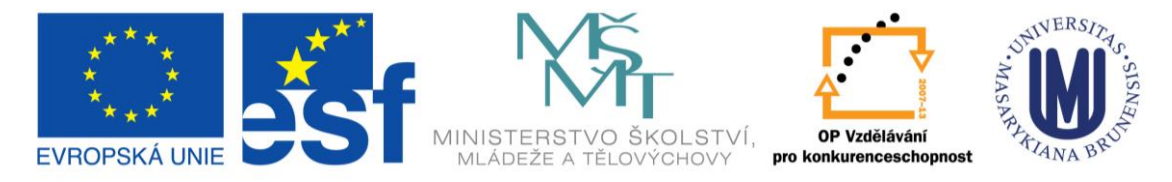

#### TENTO PROJEKT JE SPOLUFINANCOVÁN EVROPSKÝM SOCIÁLNÍM FONDEM A STÁTNÍM ROZPOČTEM ČESKÉ REPUBLIKY

Šablona k protokolům: Izolace DNA a PCR

**Jméno:**

**Datum:**

**Úloha:**

**Cíl:**

**Postup a výsledky:**

**Závěr<sup>3</sup> :**

1

<sup>3</sup> Uveďte zejména, zda jste identifikovali inzerčního mutanta a zda se jedná o homozygota nebo o heterozygota pro danou inzerční alelu a proč.

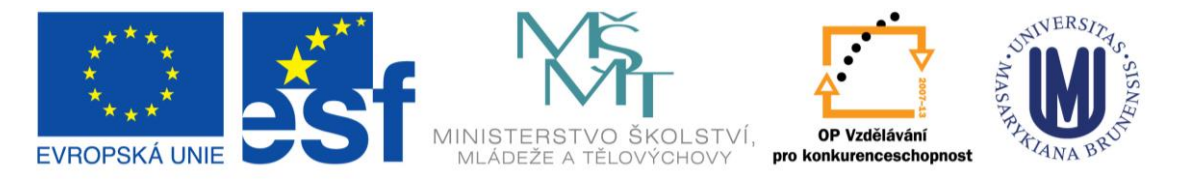

TENTO PROJEKT JE SPOLUFINANCOVÁN EVROPSKÝM SOCIÁLNÍM FONDEM A STÁTNÍM ROZPOČTEM ČESKÉ REPUBLIKY

**DEN 3**

## IDENTIFIKACE PCR PRODUKTU V GELU, qPCR METODA

### **Úvod**

PCR produkty rozdělíme pomocí elektroforézy v agarózovém gelu a představíme si metodu kvantitativní real-time PCR (qPCR), což je moderní technika molekulární biologie umožňující rychlou, citlivou a spolehlivou detekci a kvantifikaci specifického úseku DNA.

## **Časový harmonogram**

9:00 DEXAMETAZONEM INDUKOVATELNÝ TRANSKRIPČNÍ AKTIVAČNÍ SYSTÉM (Markéta Šámalová, 334)

Výměna etanolu, uložení vzorků na 4 °C

- 9:15 TEORETICKÝ ÚVOD KE qPCR (Markéta Žďárská), laboratoř 334
- 9:30 PŘÍPRAVA AGARÓZOVÉHO GELU, NAPIPETOVÁNÍ VZORKŮ, ELEKTROFORÉZA (skupina 1-3, laboratoř 333) / PŘÍPRAVA KALIBRAČNÍ PŘÍMKY A VZORKŮ PRO ANALÝZU POMOCÍ qPCR (skupina 4-6, laboratoř 334, 329) (Markéta Žďárská)
- 10:45 PŘÍPRAVA AGARÓZOVÉHO GELU, NAPIPETOVÁNÍ VZORKŮ, ELEKTROFORÉZA (skupina 4-6, laboratoř 333) / PŘÍPRAVA KALIBRAČNÍ PŘÍMKY A VZORKŮ PRO ANALÝZU POMOCÍ qPCR (skupina 1-3, laboratoř 334, 329) (Markéta Žďárská)

12:00 IDENTIFIKACE PCR PRODUKTŮ V AGARÓZOVÉM GELU (laboratoř 333) (Markéta Žďárská)

12:30 OBĚD

14:00 qPCR vyhodnocení (Markéta Žďárská)

16:00 UKONČENÍ PROGRAMU 3. DNE

### **Přehled metod**

- 1. Elektroforéza DNA v agarózovém gelu
- 2. Detekce fragmentů v UV světle
- 3. qPCR

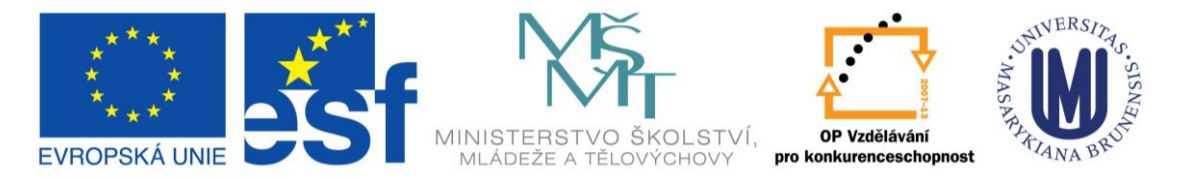

TENTO PROJEKT JE SPOLUFINANCOVÁN EVROPSKÝM SOCIÁLNÍM FONDEM A STÁTNÍM ROZPOČTEM ČESKÉ REPUBLIKY

## **Genotypování pomocí PCR 2**

#### **Příprava agarózového gelu, elektroforéza PCR produktů a jejich detekce.**

- 1. Připravit 400 ml 1,5% agarózy v 1x TBE pufru a rozvařit. Po rozpuštění agarózy přidat MidoriGreen, která bude sloužit k vizualizaci DNA.
- 2. Připravit formu pro gel, vsadit hřeben a nalít do formy vrstvu tekuté agarózy 5 8 mm. Nechat ztuhnout.
- 3. Formu s gelem vložit do elektroforézové vany, zalít pufrem a vyjmout hřeben.
- 4. Napipetovat délkový a hmotnostní standard a vzorky:
	- délkový a hmotnostní standard (2-Log): 1 □g
	- vzorky: 10  $\mu$ l PCR + 2  $\mu$ l 6x konc. nanášecího pufru
- 5. Spustit elektroforézu při 80 V po dobu 60 min.

Pozorovat proužky DNA v procházejícím UV světle a výsledek elektroforézy dokumentovat.

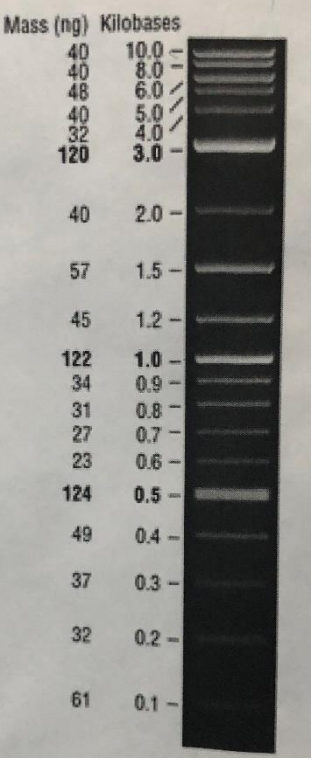

Délkový a hmotnostní standard: 2-Log DNA ladder  $(0,1 - 10,0 \text{ kb}; 1 \square g)$ 

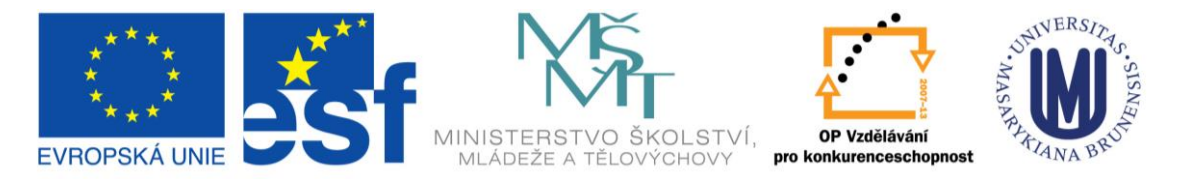

TENTO PROJEKT JE SPOLUFINANCOVÁN EVROPSKÝM SOCIÁLNÍM FONDEM A STÁTNÍM ROZPOČTEM ČESKÉ REPUBLIKY **Analýza genové exprese pomocí qPCR**

#### **Příprava kalibrační přímky pro qPCR a analýza genové exprese ACC oxidázy**

**Real-time PCR** je založena na sledování průběhu polymerázové řetězové reakce (*PCR*) přímo během reakce (*tzv. "v reálném čase"*) pomocí fluorescenčních sond či barviv, které detekují množství PCR produktu během reakce zvýšením své fluorescenční aktivity. Její výhodou oproti konvenční PCR je možnost přesného stanovení výchozícho počtu kopií cílové templátové sekvence DNA, čili schopnost kvantifikace. Real-time PCR se provádí s pomocí přístrojů zvaných **cyklery**, které umožňují jak provádění teplotního cyklování, tak detekci fluorescence v každém cyklu PCR.

#### **Real-time PCR kvantifikace**

Používané matematické modely pracují s hodnotou zvanou  $C_T$  ("threshold cycle"), která se rovná cyklu, kdy amplifikační křivka překročí zmíněný fluorescenční práh umístěný do počátku exponenciální fáze reakce.

**Absolutní kvantifikace**, která se používá např. při detekci specifických mikroorganismů, přímo určuje výchozí počet kopií cílových molekul. Je založena na zjištění, že existuje lineární vztah mezi logaritmem výchozího počtu kopií templátové DNA a  $C_T$  příslušné amplifikační křivky. Pokud tedy amplifikujeme vzorek o neznámé koncentraci společně s diluční sérií standardů o známé koncentraci, získáme kalibační přímku ("standard curve"), ze které lze odečíst výchozí koncentraci neznámého vzorku.

**Relativní kvantifikace**, která se používá ke stanovení míry genové exprese, zpravidla nevyžaduje sestrojení kalibrační přímky. Porovnává se relativní změna genové exprese (*relativní expresní poměr*) v testovaném vzorku oproti kontrolnímu vzorku, kterým může být např. mRNA neovlivněných buněk a pod.  $C_T$  amplifikační křivky daného genu se vždy normalizuje oproti  $C_T$  tzv. housekeeping genu.

Při **kvantifikaci mRNA** (*měření genové exprese*) se před vlastní PCR provádí reverzní transkripce přepis mRNA do tzv. cDNA (*RT*), která je následně amplifikována pomocí PCR (*RT qPCR*).

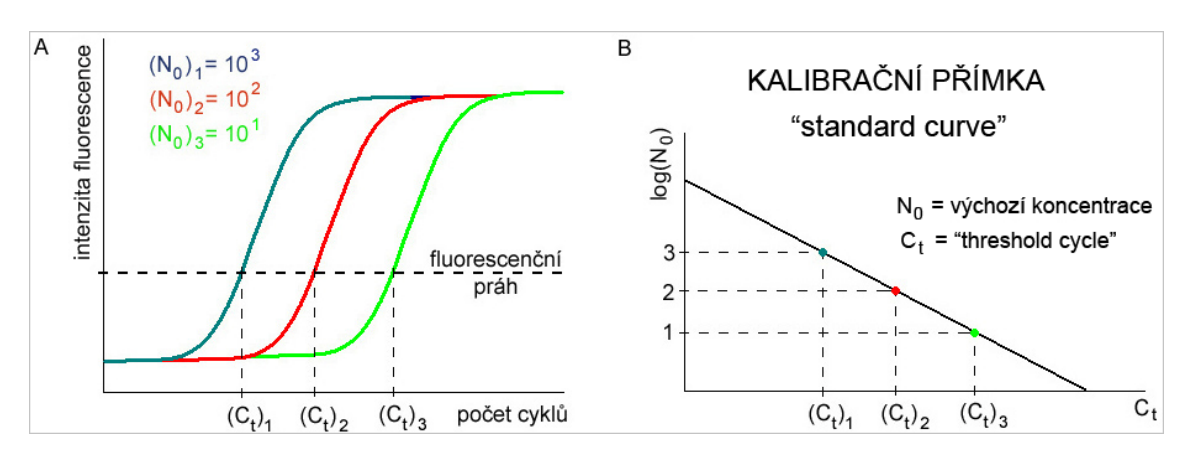

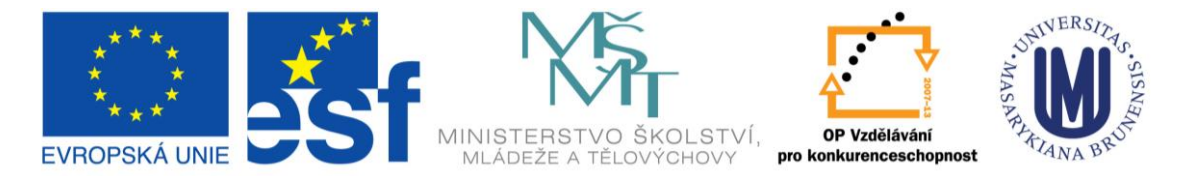

TENTO PROJEKT JE SPOLUFINANCOVÁN EVROPSKÝM SOCIÁLNÍM FONDEM A STÁTNÍM ROZPOČTEM ČESKÉ REPUBLIKY

1. Připravte master mix (MM) pro **kalibrační přímku** genu *Q10/ACOx* a k MM vždy přidejte 4 µl cDNA nebo neg. kontrolu.

Celkový objem qPCR mixu pro 1 reakci je 20 µl, která obsahuje 16 µl MM a 4 µl cDNA nebo 4 µl neg. kontroly. Pro kalibrační přímku si připravte cDNA s ředěním 1x, 10x, 100x, 1000x a 10000x. Každou reakci připravte pro danou cDNA 2x ~ 2 technická opakování.

MM pro 1 reakci/16  $\mu$ l (na 1 vzorek cDNA/4  $\mu$ l)

- a. 10 µl Fast SYBR Green Master
- b. 0.6 µl primer F
- c. 0.6 µl primer R
- d.  $4.8 \mu\text{H}_2$ 0

Připravte MM pro …. reakcí (…. vzorků cDNA),

- a. …. µl Fast SYBR Green Master
- b. …. µl primer F
- c. …. µl primer R
- d.  $\dots \mu l H_2 0$
- 2. Připravte master mix (MM) pro analýzu **exprese genu** *Q10/ACOx* v daných dvou vzorcích a k MM vždy přidejte 4 µl cDNA nebo neg. kontrolu.

Celkový objem qPCR mixu pro 1 reakci je 20 µl, která obsahuje 16 µl MM a 4 µl cDNA nebo 4 µl neg. kontroly. Každou reakci připravte pro danou cDNA 3x ~ 3 technická opakování.

MM pro 1 reakci/16 µl (na 1 vzorek cDNA/4 µl)

- a. 10 µl Fast SYBR Green Master
- b. 0.6 µl primer F
- c. 0.6 µl primer R
- d.  $4.8 \mu 1 H_2 0$

Připravte MM pro …. reakcí (…. vzorků cDNA),

- a. …. µl Fast SYBR Green Master
- b.  $\ldots$  µl primer F
- c. …. µl primer R
- d.  $\dots$  ul  $H_20$
- **3. qPCR analýza pomocí přístroje QIAGEN Rotor-Gene® Q + vyhodnocení** Cyklus pro Q10/ARRx:

95°C 7 min .... cyklů: 95°C 15 s 56°C 30 s 72°C 20 s 72°C 1 min

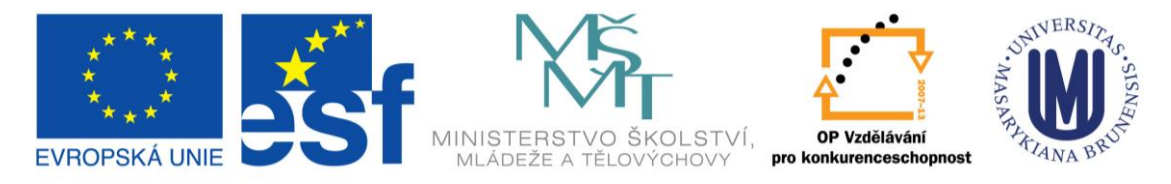

#### TENTO PROJEKT JE SPOLUFINANCOVÁN EVROPSKÝM SOCIÁLNÍM FONDEM A STÁTNÍM ROZPOČTEM ČESKÉ REPUBLIKY

Šablona k protokolům: **qPCR**

**Jméno:**

**Datum:**

**Popis výsledků:**

**Závěr:**

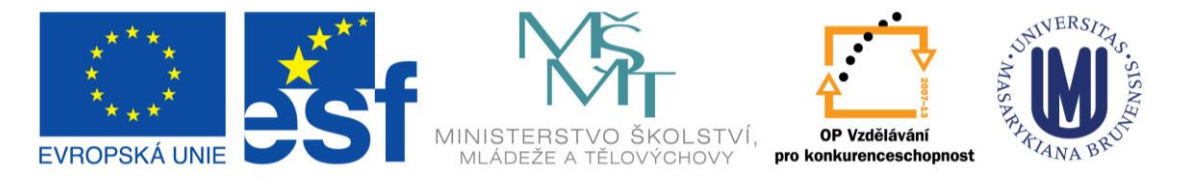

TENTO PROJEKT JE SPOLUFINANCOVÁN EVROPSKÝM SOCIÁLNÍM FONDEM A STÁTNÍM ROZPOČTEM ČESKÉ REPUBLIKY

**DEN 4**

## BUNĚČNÉ LOKALIZACE PROTEINŮ

## **Úvod**

Schopnost interagovat s dalšími proteiny je jednou ze základních charakteristik bílkovin jakožto základního kamene živých organismů. Protein-proteinová interakce je nutným předpokladem i pro přenos informace v signálních drahách. Informace se obvykle předává v podobě fosfátové skupiny mezi kinázou a jejím proteinovým substrátem, který je specificky rozpoznáván, anebo je prostřednictvím protein-proteinové interakce přímo ovlivňována aktivita interakčního partnera. Jednou z prvních otázek, které si klademe při funkční analýze genů signálních drah, je ta, se kterými dalšími signálními elementy studovaný protein interaguje. Další důležitou otázkou je, ve kterém buněčném kompartmentu je protein lokalizován, případně ve kterém buněčném kompartmentu spolu dva proteiny interagují. S použitím transientní exprese proteinů po infiltraci listů tabáku *Nicotiana benthamiana*  suspenzí *Agrobacterium tumefaciens* a s pomocí skenovací laserové konfokální mikroskopie, můžeme tyto otázky zodpovědět.

## **Časový harmonogram**

8:30 KONFOKÁLNÍ MIKROSKOPIE I, skupiny 1-3 (Markéta Šámalová), laboratoř 334 / ANALÝZA GENOVÉ EXPRESE POMOCÍ TRANSKRIPČNÍ FÚZE I a DEXAMETAZONEM INDUKOVATELNÝ TRANSKRIPČNÍ AKTIVAČNÍ SYSTÉM, skupiny 4-6 (Jan Hejátko)

11:30 OBĚD

12:30 KONFOKÁLNÍ MIKROSKOPIE II, skupiny 4-6 (Markéta Šámalová), laboratoř 334 / ANALÝZA GENOVÉ EXPRESE POMOCÍ TRANSKRIPČNÍ FÚZE II a DEXAMETAZONEM INDUKOVATELNÝ TRANSKRIPČNÍ AKTIVAČNÍ SYSTÉM skupiny 1-3 (Jan Hejátko) 15:30 AUTOMATICKÁ MIKROSKOPIE (Jan Hejátko) 16:00 UKONČENÍ PROGRAMU 4. DNE

### **Přehled metod**

- 1. Konfokální mikroskopie
- 2. Automatická mikroskopie

### **Transientní exprese v tabáku 2**

#### **Rastrovací konfokální mikroskopie (Confocal laser-scanning microscopy, CLSM)**

Jedná se mikroskopickou metodu umožňující snímat fluorescenční signál s velmi vysokým rozlišením. Jako bodového zdroje excitačního světla používáme lasery o různé vlnové délce. Laserový

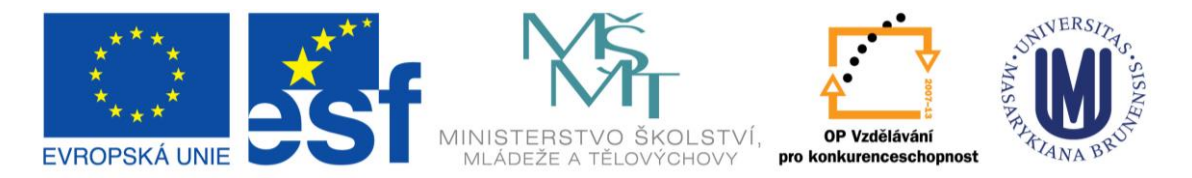

TENTO PROJEKT JE SPOLUFINANCOVÁN EVROPSKÝM SOCIÁLNÍM FONDEM

A STÁTNÍM ROZPOČTEM ČESKÉ REPUBLIKY

paprsek prochází konfokální clonkou a prostřednictvím objektivu je fokusován do malého bodu na preparátu, kde dojde k excitaci fluorescenčních barviček, nebo proteinů. Emitovaná fluorescence prochází zpět objektivem a skrze další konfokální clonku (pinhole) na fotonásobič, kde je světelný signál převeden na elektrické impulsy. Konfokální clonka zajišťuje, že se na detektor dostane pouze světlo z excitovaného bodu v rovině ostrosti použitého objektivu. Světlo přicházející z oblastí nad a pod rovinou ostrosti je clonkou odfiltrováno. Posunu ohniska skrz celé zorné pole objektivu je dosaženo plynulým pohybem zrcátka skenovacího zařízení. Protože rychlost jeho pohybu je mnohem nižší než rychlost světla, jsme schopni pomocí softwaru zrekonstruovat obraz s vysokým rozlišením a zobrazit ho na monitoru počítače.

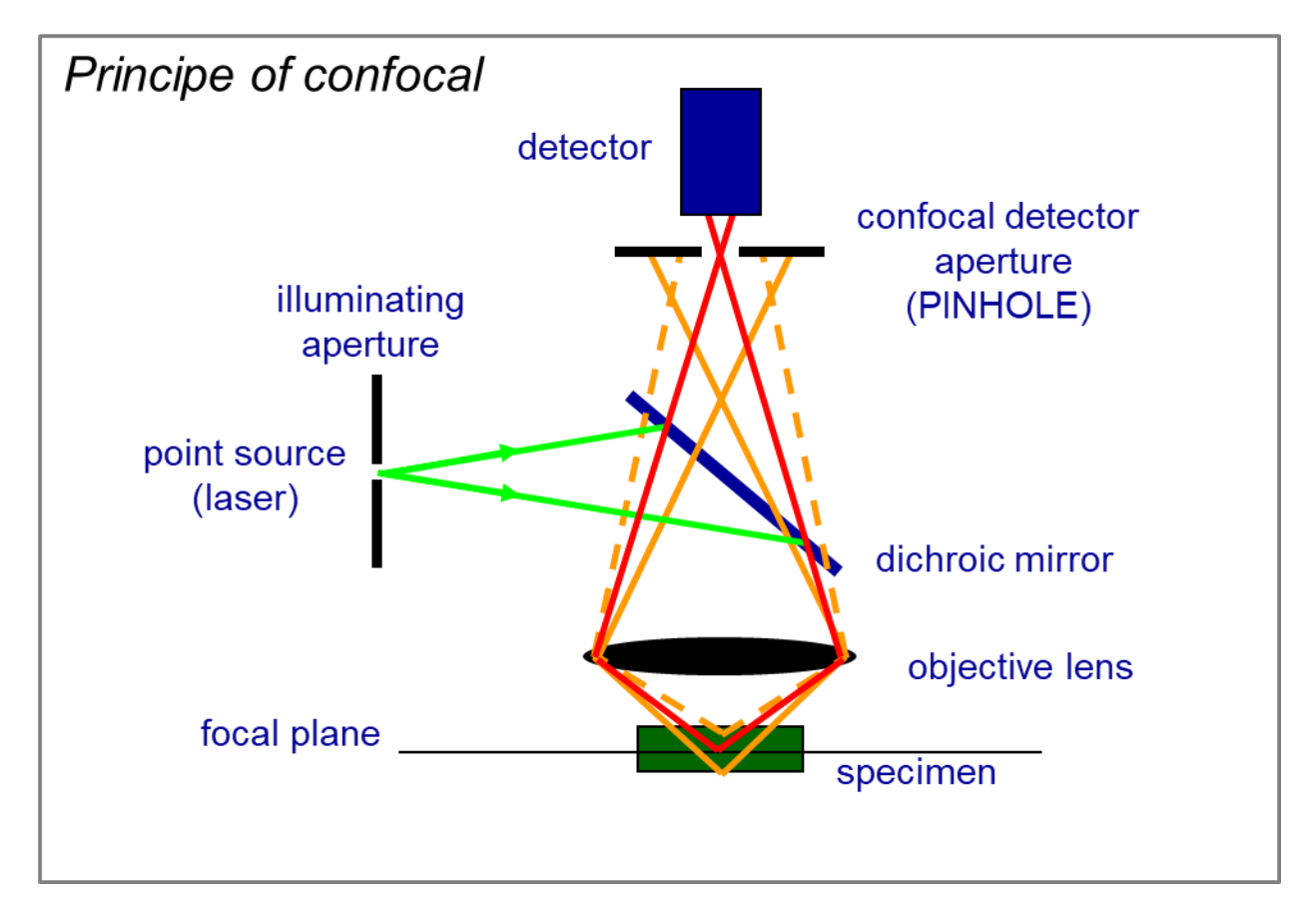

Buněčné lokalizace proteinů

- 1. Připravte si 100 µl pipetu, destilovanou vodu, krycí a podložní sklíčka, která popište.
- 2. Na střed podložního sklíčka kápněte100 µl vody.
- 3. Z listu tabáku infiltrovaného v pondělí vystřihněte přibližně čtvercový tvar o ploše  $1-2 \text{ cm}^2$  a umístěte ho na kapku tak, aby spodní strana listu směřovala vzhůru.
- 4. Na spodní stranu listu naneste 100 µl kapku vody, přiklopte krycím sklíčkem.
- 5. Jemným poklepáním zajistíte dosednutí krycího sklíčka a odstraníte vzduchové bubliny.
- 6. Zpevněte sklíčka k sobě pomocí lepící pásky.
- 7. S připravenými preparáty se přesuňte ke konfokálnímu mikroskopu.
- 8. Pomocí rastrovací konfokální mikroskopie sledujte fluorescenční signál a jeho lokalizaci uvnitř buněk.

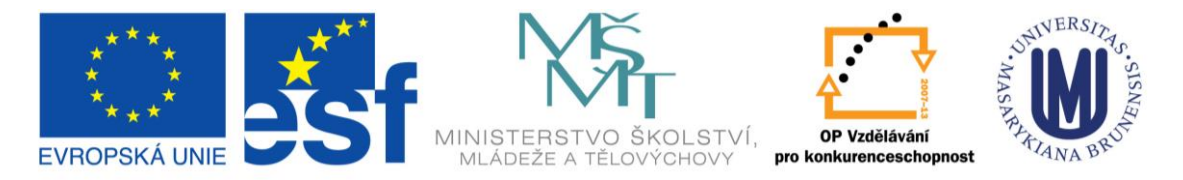

TENTO PROJEKT JE SPOLUFINANCOVÁN EVROPSKÝM SOCIÁLNÍM FONDEM

- A STÁTNÍM ROZPOČTEM ČESKÉ REPUBLIKY
- 9. Vyhodnoťte výsledky pozorování a vypracujte protokol, ve kterém zpracujte všechny body uvedené v šabloně.

Šablona k protokolům: Analýza buněčné lokalizace pomocí fluorescenčních reportérů

#### **Jméno: (uveďte rovněž číslo své skupiny):**

#### **Datum:**

**Cíl:**

#### **Úloha:**

Jaké buněčné kompartmenty (zelené and červené) vidíte na obrázku A-D? Který z 2A konstruktů použila vaše skupina? (ST<sub>N</sub>RFP-2A-GFP<sub>HDEL,</sub> YFP-2A-GFP<sub>HDEL</sub>, nlsRFP-2A-GFP<sub>HDEL</sub>)

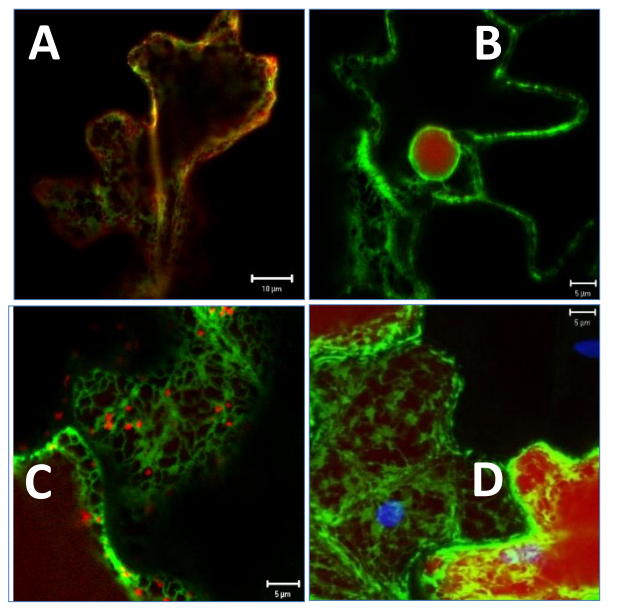

#### **Postup:**

Uveďte stručný popis postupu při infiltraci tabákových listů (viz. Metoda Transientní exprese v tabáku 1). Proč je součástí infiltračního média acetosyringon?

#### **Závěr:**

Vyhodnoťte interakce a lokalizace proteinů, které vaše skupina zkoumala a shrňte výsledky kolegů z dalších dvou skupin.

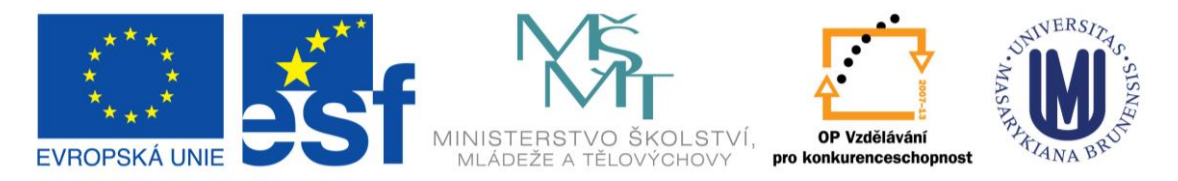

TENTO PROJEKT JE SPOLUFINANCOVÁN EVROPSKÝM SOCIÁLNÍM FONDEM A STÁTNÍM ROZPOČTEM ČESKÉ REPUBLIKY

## **Analýza genové exprese pomocí transkripční fúze 3 a Dexametazonem indukovatelný transkripční aktivační systém 2**

Příprava preparátů pro automatickou mikroskopii

Proveďte projasnění odbarvených semenáčků podle následujícího protokolu:

- 1) Opatrně odpipetujte 80% etanol a přidejte 1 ml 0,25M HCl / 20% MetOH, inkubace 15min při 53 <sup>o</sup>C<sup>4</sup>. Roztok opatrně odsát pipetou.
- 2) 1 ml 7% NaOH / 60% EtOH, inkubace 15 min při rt<sup>5</sup>. Roztok opatrně odsát pipetou.
- 3) 1 ml 40% EtOH, 10 min, rt.
- 4) Přidejte 1 ml  $H_2O = 20\%$  EtOH, 10 min, rt. Roztok odsát.
- 5) 1 ml 10% EtOH, 10 min, rt.
- 6) +1 ml 50% glycerolu = 5% EtOH / 25% glycerol, 15-30min, rt (on,  $4^{\circ}$ C). Roztok odsát.
- 7) 1 ml 50% glycerol.

## **Analýza genové exprese pomocí transkripční fúze 4 a Dexametazonem indukovatelný transkripční aktivační systém 3**

Automatická mikroskopie

1

1) Vložte preparáty do automatického mikroskopu a nechte snímat pře noc.

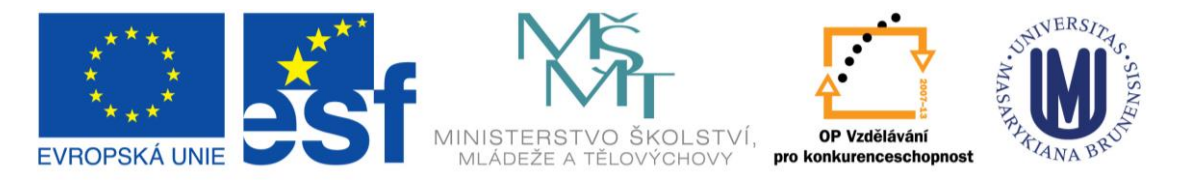

TENTO PROJEKT JE SPOLUFINANCOVÁN EVROPSKÝM SOCIÁLNÍM FONDEM A STÁTNÍM ROZPOČTEM ČESKÉ REPUBLIKY

# **DEN 5**

- 8:00 ANALÝZA GENOVÉ EXPRESE POMOCÍ TRANSKRIPČNÍ FÚZE (Jan Hejátko) / DEXAMETAZONEM INDUKOVATELNÝ TRANSKRIPČNÍ AKTIVAČNÍ SYSTÉM 5. Vyhodnocení výsledků automatické mikroskopie
- 10:00 kolokvium (C2/2.11)